# Документация за интеграция на Национален Регистър БУЛСТАТ с външни системи

## Р Е ГИ С ТЪ Р БУЛ С ТАТ

Версия 1.1

## Съдържание

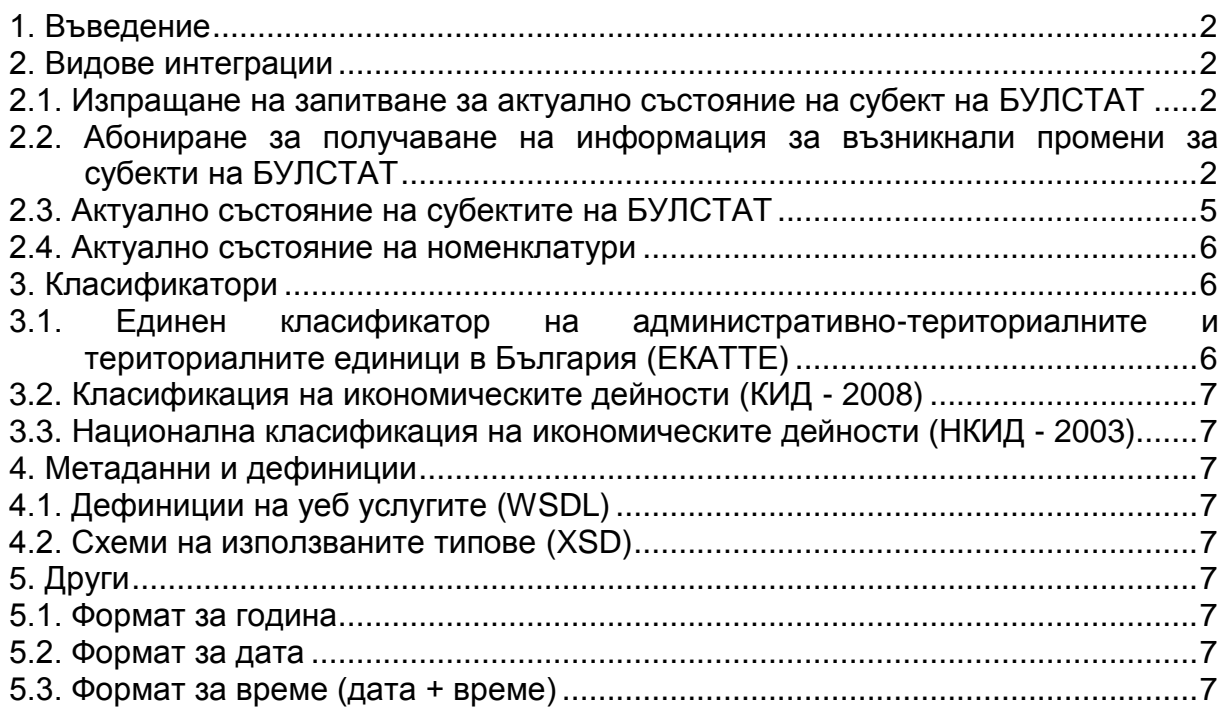

#### <span id="page-1-0"></span>**1. Въведение**

Документът описва начините за интеграция на външни системи (АИС) с Национален Регистър БУЛСТАТ. При заявка се предоставят и самите дефиниции на уеб услугите, схеми на типовете, които се цитират в тях, както и схема на XML структурата на съдържанието на съобщението.

#### <span id="page-1-1"></span>**2. Видове интеграции**

### <span id="page-1-2"></span>**2.1. Изпращане на запитване за актуално състояние на субект на БУЛСТАТ**

Регистър БУЛСТАТ предоставя уеб услуга за извличане на актуално състояние на субект на БУЛСТАТ по код на БУЛСТАТ или по фирмено дело.

Външни системи могат да извличат актуално състояние на субект. В този случай активната страна е външната АИС. Тя инициира и изпраща запитване като се обръща към уеб услугата за извличане на актуално състояние. В отговор получава съобщение с XML структура, съдържащо информацията за субекта, за който се прави запитване.

#### $\triangleright$  Описание на данните в заявката (request)

При извикване на услугата, външната АИС подготвя заявка за извличане на актуално състояние (GetStateOfPlayRequest). Заявката може да съдържа данни за код на БУЛСТАТ на субекта (UIC), за който се прави запитването или данни за фирмено дело (Case). При запитване по фирмено дело, в заявката се попълват: съд (Court), като за код се попълва ЕИК на съда; година (Year) във формат "YYYY" и номер (Number) на фирменото дело.

 $\triangleright$  Описание на данните в отговора (response)

При получаване на заявка за извличане на актуално състояние на субект, Регистър БУЛСТАТ подготвя и изпраща отговор. Ако субектът е идентифициран по подадения код или фирмено дело, Регистърът връща данни за актуално състояние (StateOfPlay) в отговора. Подробно описание на актуалното състояние (StateOfPlay), ще бъде разгледано самостоятелно, тъй като се използва и при трите вида интеграция с Регистър БУЛСТАТ.

- > WSDL на услугата [StateOfPlayService.wsdl](BULSTAT_Integration_v1.0/StateOfPlayService.wsdl)
- $\triangleright$  Операция на услугата "getStateOfPlay"

## <span id="page-1-3"></span>**2.2. Абониране за получаване на информация за възникнали промени за субекти на БУЛСТАТ**

Външни АИС могат да се абонират за получаване на информация от Регистър БУЛСТАТ, като активната страна е Регистър БУЛСТАТ.

При всяка промяна на данни за субект на БУЛСТАТ се изпраща новото актуално състояние на субекта.

За получаване на информация по абонамент, външната система трябва да предостави уеб услуга, която отговаря на техническите изисквания, дефинирани от Агенция по вписванията (АВ) и да имплементира дефиниран WSDL.

При възникване на промяна в данните за субект на БУЛСТАТ, Регистърът генерира XML съобщение, което се изпраща до абоната към момента на възникване на промяната. При изпращането се извиква уеб услугата,

публикувана на посочения адрес. Освен адреса на услугата, всяка външна система посочва максимален брой опити за изпращане на съобщение и интервал за изчакване при неуспешно изпращане на съобщението в минути.

При получаване на данни по абонамент се изисква външната система да върне отговор. Времето на изчакване за връщане на отговор варира между няколко секунди до минута. Ако това време изтече, съобщението се счита за неизпратено и ще бъде направен опит да бъде изпратено повторно (до изчерпване на максималния брой опити).

Препоръчва се АИС да приемат съобщението и да върнат отговор, а самото съобщение да обработят след това.

При връщане на отговор, в отговора да се посочва статус и текст на грешка, при наличие на такава. Статусът може да е със стойност "OK" или "ERROR", в зависимост от това дали системата е получила успешно данните. При грешка се очаква отговорът да съдържа и текст на грешка.

Ако АИС не върне отговор или върне отговор със статус "ERROR", се изчаква необходимия интервал от време и се прави повторен опит за изпращане на съобщението. Действието се повтаря до изчерпване на максималния брой опити.

При достигане на максималния брой опити за изпращане на съобщение, то преминава в статус "грешка". В този момент се преустановява изпращането на нови съобщения към съответната АИС до отстраняване на грешката. Въпреки че изпращането може да е спряно до отстраняване на проблема, Регистър БУЛСТАТ продължава да генерира и трупа съобщения за съответния абонат. След отстраняване на грешката, Регистър БУЛСТАТ изпраща всички съобщения, натрупани в периода, за който изпращането е било преустановено.

 $\triangleright$  Описание на данните в заявката (request)

При извикване на услугата, Регистър Булстат подава два аргумента.

Първият аргумент представлява уникален идентификатор на съобщението (UID). Този идентификатор може да се използва с цел игнориране на дублирани съобщения (изпратени повторно съобщения). Може да възникне ситуация, при която АИС успява да съхрани съобщението и да върне отговор, но времето за връщане на отговор да е просрочено. В този случай Регистър БУЛСТАТ счита, че съобщението не е изпратено успешно и го изпраща повторно.

Вторият аргумент представлява самото съобщение. В съобщението (SendSubscriptionRequest), подготвено от Регистър БУЛСТАТ, се съдържа следната информация:

1) време на формиране на пакета (MessageTime);

2) вид на операцията (Operation) - регистриране на събитие; корекция на събитие; изтриване на събитие; изтриване на субект;

3) идентификационни данни на субекта (SubjectUICs) - списък от кодове по БУЛСТАТ (актуален и неактуални), по които външната система може да идентифицира субекта;

4) допълнителни данни, които се попълват или тълкуват според вида на операцията: събитие, което подлежи на корекция/ изтриване (Event); актуално състояние на субекта, след прилагане на операцията (StateOfPlay); списък с приложения, в случай че абонатът е абониран да получава документи и файлове (Attachments):

## • Вид на операция: "Регистриране на събитие"

При възникване на ново събитие в Регистър БУЛСТАТ, регистърът подготвя и изпраща заявка по абонамент с вид на операцията "регистриране на събитие" (REGISTER\_EVENT). В този случай заявката съдържа освен вида на операцията (Operation) и идентификационните данни на субекта (SubjectUICs) . Идентификационните данни представляват списък от всички кодове, които субектът притежава (актуален и неактулни). За всеки код (UIC) има посочен статус на кода (Status), като възможните стойности при "регистриране на събитие" са: актуален (Y), неактуален (N). В случай че събитието не е за първоначално вписване, външната система трябва да успее да идентифицира субекта по поне един от подадените кодове. Освен идентификационни данни, заявката съдържа и данни за актуалното състояние на субекта (StateOfPlay). Подробно описание на актуалното състояние, ще бъде разгледано самостоятелно, тъй като се използва и при трите вида интеграция с Регистър БУЛСТАТ. В някои изключителни ситуации, ако абонатът е абониран да получава документи и файлове, то заявката ще съдържа и списък с документи/ приложения (Attachments).

• Вид на операция: "Корекция на събитие"

При възникване на корекция на събитие в Регистър БУЛСТАТ, регистърът подготвя и изпраща заявка по абонамент с вид на операцията "корекция на събитие" (CORRECT\_EVENT). В този случай заявката съдържа освен вида на операцията (Operation) и идентификационните данни на субекта (SubjectUICs) . Идентификационните данни представляват списък от всички кодове, които субектът притежава (актуален и неактулни). За всеки код (UIC) има посочен статус на кода (Status), като възможните стойности при "корекция на събитие" са: актуален (Y), неактуален (N), изтрит (D). Външната система трябва да успее да идентифицира субекта по поне един от подадените кодове. Ако даден код е маркиран като изтрит (D), то означава че е сгрешен (неправилно въведен) и субектът вече няма да се разпознава по този код от Регистър БУЛСТАТ.

Освен идентификационни данни, заявката съдържа и данни за събитието, което подлежи на корекция (Event). Самата заявка съдържа и данни за актуалното състояние на субекта (StateOfPlay). Текущото събитие, с което се извършва корекцията е част от данните за актуалното състояние на субекта (StateOfPlay). Подробно описание на актуалното състояние, ще бъде разгледано самостоятелно, тъй като се използва и при трите вида интеграция с Регистър БУЛСТАТ. В някои изключителни ситуации, ако абонатът е абониран да получава документи и файлове, то заявката ще съдържа и списък с документи/ приложения (Attachments).

• Вид на операция: "Изтриване на събитие"

При изтриване на събитие в Регистър БУЛСТАТ, регистърът подготвя и изпраща заявка по абонамент с вид на операцията "изтриване на събитие" (DELETE \_EVENT). В този случай заявката съдържа освен вида на операцията (Operation) и идентификационните данни на субекта (SubjectUICs) . Идентификационните данни представляват списък от всички кодове, които субектът притежава (актуален и неактулни). За всеки код (UIC) има посочен статус на кода (Status), като възможните стойности при "изтриване на събитие"

са: актуален (Y), неактуален (N). Външната система трябва да успее да идентифицира субекта по поне един от подадените кодове.

Освен идентификационни данни, заявката съдържа и данни за събитието, което подлежи на изтриване (Event). Самата заявка съдържа и данни за актуалното състояние на субекта (StateOfPlay). Текущото събитие, с което се извършва изтриването е част от данните за актуалното състояние на субекта (StateOfPlay). Подробно описание на актуалното състояние, ще бъде разгледано самостоятелно, тъй като се използва и при трите вида интеграция с Регистър БУЛСТАТ. В някои изключителни ситуации, ако абонатът е абониран да получава документи и файлове, то заявката ще съдържа и списък с документи/ приложения (Attachments).

• Вид на операция: "Изтриване на субект"

При изтриване на субект в Регистър БУЛСТАТ, регистърът подготвя и изпраща заявка по абонамент с вид на операцията "изтриване на субект" (DELETE\_SUBJECT). В този случай заявката съдържа освен вида на операцията (Operation) и идентификационните данни на субекта (SubjectUICs) . Идентификационните данни представляват списък от всички кодове, които субектът е притежава (актуален и неактулни). За всеки код (UIC) има посочен статус на кода (Status), като възможните стойности при изтриване на субект са: актуален (Y), неактуален (N). Външната система трябва да успее да идентифицира изтрития субект по поне един от подадените кодове.

 $\triangleright$  Описание на данните в отговора (response)

При получаване на данни по абонамент, външната система подготвя и изпраща отговор (WSResponse) към Регистър БУЛСТАТ. Отговорът индикира дали външната система е получила успешно изпратеното съобщение. При връщане на отговор, в отговора се посочва статус (Status) и текст на грешка (Message), при наличие на такава. Статусът може да е със стойност "OK" или "ERROR", в зависимост от това дали системата е получила успешно данните или не. При грешка се очаква отговорът да съдържа и текст на грешка. Ако системата не върне отговор в интервала на изчакване, се счита че съобщението не е изпратено успешно.

- > WSDL на услугата [SubscriptionService.wsdl](BULSTAT_Integration_v1.0/SubscriptionService.wsdl)
- $\triangleright$  Операция на услугата "sendSubscription"

#### <span id="page-4-0"></span>**2.3. Актуално състояние на субектите на БУЛСТАТ**

Регистър БУЛСТАТ предоставя актуално състояние на субектите на БУЛСТАТ за нуждите на първоначално зареждане на други АИС.

Актуалното състояние на субектите се предоставя под формата на набор от файлове с XML структура (ExportedData). Във всеки файл се посочва датата на извличане на актуалното състояние във формат "yyyy-MM-dd" (ExportDate) и списък от данни за актуално състояние на N на брой субекта (StateOfPlay). Подробно описание на актуалното състояние, ще бъде разгледано самостоятелно, тъй като се използва и при трите вида интеграция с Регистър БУЛСТАТ.

 $\triangleright$  Схема, описваща структурата на данните във файла - [ExportedData.xsd](BULSTAT_Integration_v1.0/xsd/ExportedData.xsd)

#### <span id="page-5-0"></span>**2.4. Актуално състояние на номенклатури**

Регистър БУЛСТАТ предоставя уеб услуга, която има операция за извличане на актуалното състояние на номенклатурите, с които Регистърът оперира. В този случай активната страна е външната АИС. Тя инициира и изпраща запитване за извличане на номенклатурите като се обръща към уеб услугата. В отговор получава съобщение с XML структура със съдържанието им.

 $\triangleright$  Описание на данните в отговора (response)

При получаване на заявка за извличане на съдържанието на номенклатурите, Регистър БУЛСТАТ подготвя и изпраща отговор. Отговорът съдържа списък с всички стандартни номенклатури и номенклатурата на държавите. Структурата на номенклатурата на държавите се различава от останалите с това, че има две допълнителни характеристики – двубуквен код на държава (ISO2) и трибуквен код на държава (ISO3).

> WSDL на услугата - [StateOfPlayService.wsdl](BULSTAT_Integration_v1.0/StateOfPlayService.wsdl)

#### $\triangleright$  Операция на услугата – "fetchNomenclatures"

*Към списъка на стандартните номенклатури са включени и четири допълнителни номенклатури, формирани от външните класификатори, които Регистър БУЛСТАТ използва. Това са:* 

*1) "НКИД 2003 - IV ниво" – сформирана от елементите от четвърто ниво на класификатора "Национална класификация на икономическите дейности (НКИД - 2003)";* 

*2) "КИД 2008 - IV ниво" – сформирана от елементите от четвърто ниво на класификатора "Класификация на икономическите дейности (КИД - 2008))";* 

*3) "ЕКАТТЕ – Населено място" – сформирана от елементите от нивото, съдържащо населените места, на класификатора "Единен класификатор на административно-териториалните и териториалните единици в България (ЕКАТТЕ)";* 

*4) "ЕКАТТЕ – Район" – сформирана от елементите от нивото, съдържащо районите, на класификатора "Единен класификатор на административно-териториалните и териториалните единици в България (ЕКАТТЕ)";*

#### <span id="page-5-1"></span>**3. Класификатори**

При комуникацията с външни системи, Регистър БУЛСТАТ използва утвърдените кодове от следните класификации:

## <span id="page-5-2"></span>**3.1. Единен класификатор на административно-териториалните и териториалните единици в България (ЕКАТТЕ)**

Класификаторът се поддържа официално от Национален статистически институт (НСИ).

*Външни АИС могат да използват класификатора във вида, в който се предоставя от НСИ или да го извлекат посредством услугата за извличане на актуално състояние на номенклатурите, с които Регистър БУЛСТАТ*  *оперира. В този случай Регистър БУЛСТАТ ще предостави две линейни номенклатури, съдържащи съответно населени места и райони.* 

#### <span id="page-6-0"></span>**3.2. Класификация на икономическите дейности (КИД - 2008)**

Класификаторът се поддържа официално от Национален статистически институт (НСИ). Регистър БУЛСТАТ използва само кодове от четвърто ниво на класификатора.

*Външни АИС могат да използват класификатора във вида, в който се предоставя от НСИ или да го извлекат посредством услугата за извличане на актуално състояние на номенклатурите, с които Регистър БУЛСТАТ оперира. В този случай Регистър БУЛСТАТ ще го предостави като линейна номенклатура, съставена само от елементите от четвъртото му ниво.*

#### <span id="page-6-1"></span>**3.3. Национална класификация на икономическите дейности (НКИД - 2003)**

Класификаторът се поддържа официално от Национален статистически институт (НСИ). Регистър БУЛСТАТ използва само кодове от четвърто ниво на класификатора.

*Външни АИС могат да използват класификатора във вида, в който се предоставя от НСИ или да го извлекат посредством услугата за извличане на актуално състояние на номенклатурите, с които Регистър БУЛСТАТ оперира. В този случай Регистър БУЛСТАТ ще го предостави като линейна номенклатура, съставена само от елементите от четвъртото му ниво.*

#### <span id="page-6-2"></span>**4. Метаданни и дефиниции**

На външните системи, на които им предстои интеграция с Регистър БУЛСТАТ, ще бъде предоставен пълният набор от данни и метаданни необходими за интеграцията. В това число не влизат използваните от Регистъра класификатори, които се поддържат от външни институции. Те трябва да бъдат заявени от съответната институция. Пакетът за интеграция включва:

#### <span id="page-6-3"></span>**4.1. Дефиниции на уеб услугите (WSDL)**

Предоставя се последна версия, валидна към момента на стартиране на разработката.

#### <span id="page-6-4"></span>**4.2. Схеми на използваните типове (XSD)**

Предоставя се последна версия, валидна към момента на стартиране на разработката.

#### <span id="page-6-5"></span>**5. Други**

#### <span id="page-6-6"></span>**5.1. Формат за година**

Използва се единен формат за година и той е "vyyy".

#### <span id="page-6-7"></span>**5.2. Формат за дата**

Използва се единен формат за дата и той е "уууу-ММ-dd".

#### <span id="page-6-8"></span>**5.3. Формат за време (дата + време)**

Използва се единен формат за дата и той е "уууу-ММ-ddTHH.mm.ss. $SSS$ ".